# Package 'JLPM'

March 31, 2022

Type Package

Title Joint Latent Process Models

Version 1.0.1

Date 2022-03-30

#### **Description**

Estimation of extended joint models with shared random effects. Longitudinal data are handled in latent process models for continuous (Gaussian or curvilinear) and ordinal outcomes while proportional hazard models are used for the survival part. We propose a frequen-tist approach using maximum likelihood estimation. See Saulnier et al, 2021 [<arXiv:2110.02612>](https://arxiv.org/abs/2110.02612).

License GPL  $(>= 2.0)$ 

**Depends** R ( $>= 2.14.0$ ), survival ( $>= 2.37-2$ ), randtoolbox, stringr, marqLevAlg  $(>= 2.0.6)$ 

Suggests lcmm

### BugReports <https://github.com/VivianePhilipps/JLPM/issues>

LazyLoad yes

RoxygenNote 7.1.1

NeedsCompilation yes

Author Viviane Philipps [aut, cre], Tiphaine Saulnier [aut],

Cecile Proust-Lima [aut]

Maintainer Viviane Philipps <Viviane.Philipps@u-bordeaux.fr>

Repository CRAN

Date/Publication 2022-03-31 07:20:08 UTC

# R topics documented:

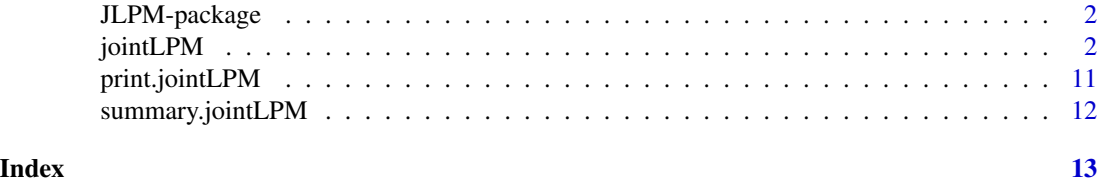

#### <span id="page-1-0"></span>Description

Functions for the estimation of joint latent process models (JLPM). Continuous and ordinal outcomes are handled for the longitudinal part, whereas the survival part considers multiple competing events. The likelihood is computed using Monte-Carlo integration. Estimation is achieved by maximizing the log-likelihood using a robust iterative algorithm.

#### Details

Please report to the JLPM-team any question or suggestion regarding the package via github only (https://github.com/VivianePhilipps/JLPM/issues).

#### Author(s)

Cecile Proust-Lima, Viviane Philipps, Tiphaine Saulnier

# References

Saulnier, Philipps, Meissner, Rascol, Pavy-Le-Traon, Foubert-Samier, Proust-Lima (2021). Joint models for the longitudinal analysis of measurement scales in the presence of informative dropout, arXiv:2110.02612.

Philipps, Hejblum, Prague, Commenges, Proust-Lima (2021). Robust and efficient optimization using a Marquardt-Levenberg algorithm with R package marqLevAlg, The R Journal 13:2.

jointLPM *Estimation of latent process joint models for multivariate longitudinal outcomes and time-to-event data.*

#### **Description**

This function fits extended joint models with shared random effects. The longitudinal submodel handles multiple continuous longitudinal outcomes (Gaussian or non-Gaussian, curvilinear) as well as ordinal longitudinal outcomes in a mixed effects framework. The model assumes that all the outcomes measure the same underlying latent process defined as their common factor, and each outcome is related to this latent common factor by outcome-specific measurement models whose nature depends on the type of the associated outcome (linear model for Gaussian outcome, curvilinear model for non-Gaussian outcome, cumulative probit model for ordinal outcome). At the latent process level, the model estimates a standard linear mixed model. The survival submodel handles right-censored (possibly left-truncated) time-to-events with competing risks. The association between the longitudinal and the survival data is captured by including the random effect from the mixed model or the predicted current level of the underlying process as a linear predictor in the proportional hazard survival model. Parameters of the measurement models, of the latent process mixed model and of the survival model are estimated simultaneously using a maximum likelihood method, through a Marquardt-Levenberg algorithm.

#### jointLPM 3

#### Usage

```
jointLPM(
  fixed,
  random,
  subject,
  idiag = FALSE,
  cor = NULL,link = "linear",
  intnodes = NULL,
  epsY = 0.5,
  randomY = FALSE,
  var.time,
  survival = NULL,hazard = "Weibull",
  hazardrange = NULL,
  hazardnodes = NULL,
  TimeDepVar = NULL,
  logscale = FALSE,
  startWeibull = 0,
  sharedtype = "RE",
  methInteg = "QMC",
  nMC = 1000,
  data,
  subset = NULL,na.action = 1,
  B,
  posfix = NULL,
 maxiter = 100,
  convB = 1e-04,
  convL = 1e-04,
  convG = 1e-04,
 partialH = NULL,
  nsim = 100,range = NULL,verbose = TRUE,
  returndata = FALSE,
  nproc = 1,clustertype = NULL
```
# Arguments

 $\lambda$ 

fixed a two-sided linear formula object for specifying the fixed-effects in the linear mixed model at the latent process level. The response outcomes are separated by + on the left of  $\sim$  and the covariates are separated by + on the right of the ~. For identifiability purposes, the intercept specified by default should not be removed by a -1. Variables on which a contrast above the different outcomes should also be estimated are included with contrast().

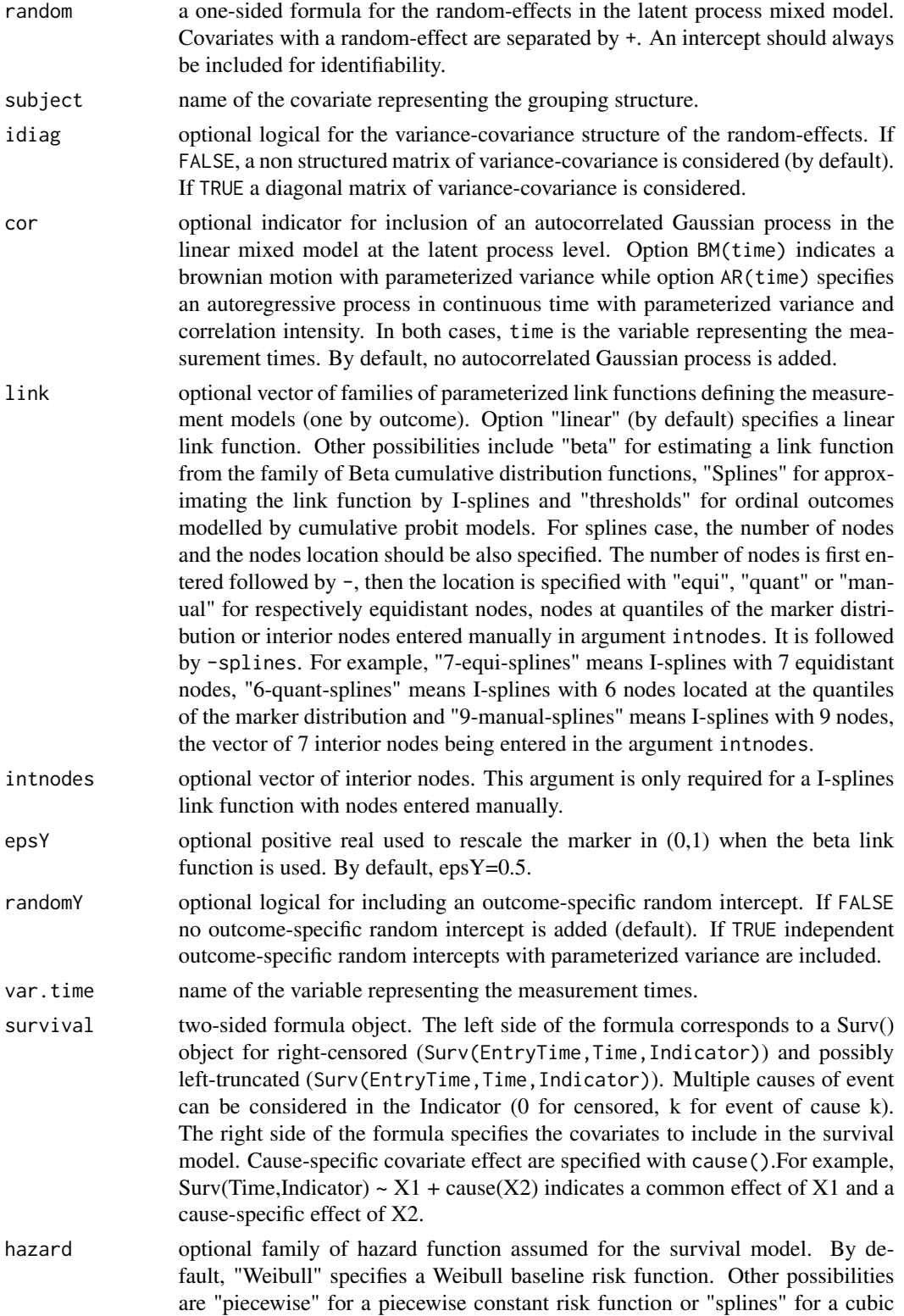

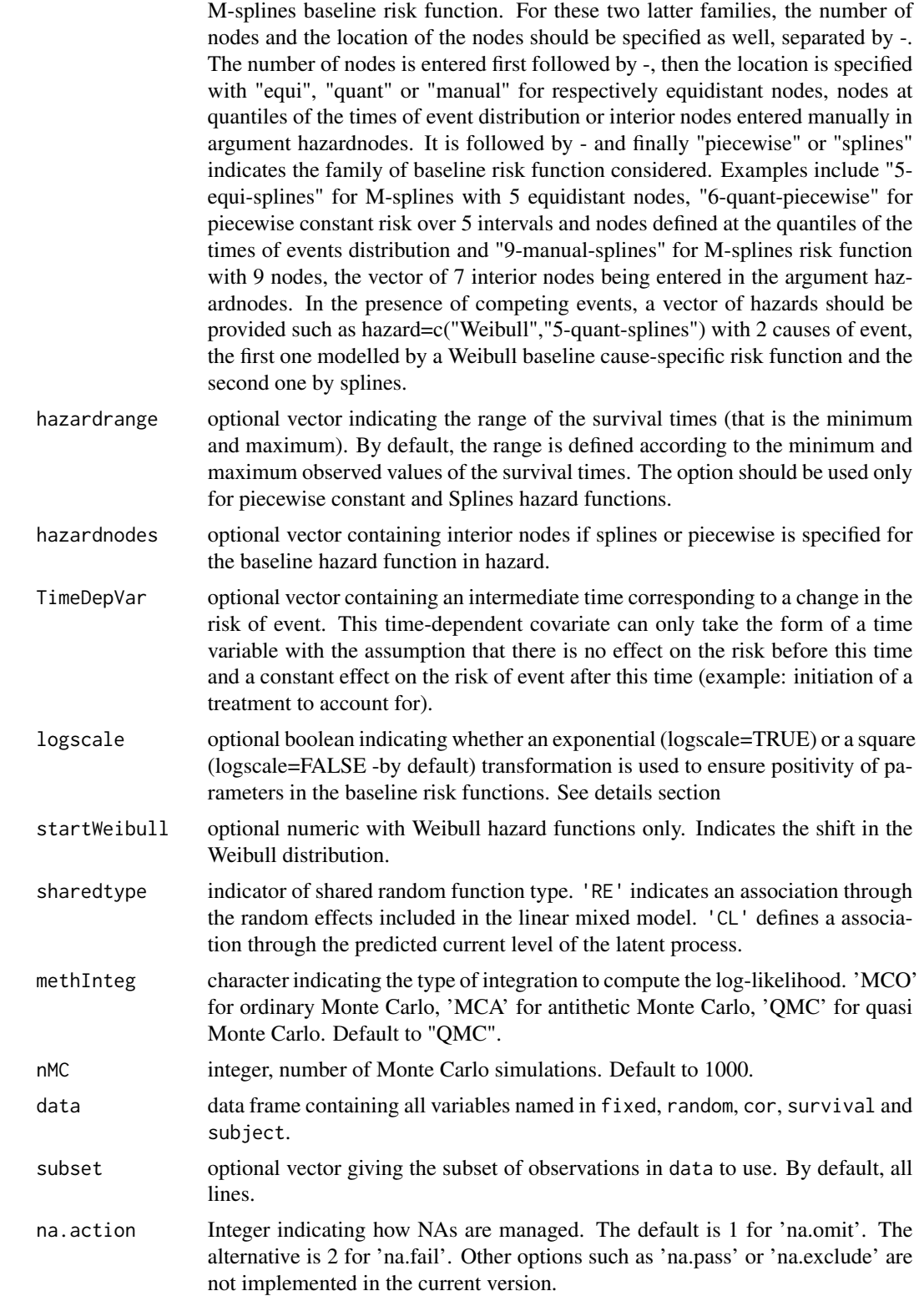

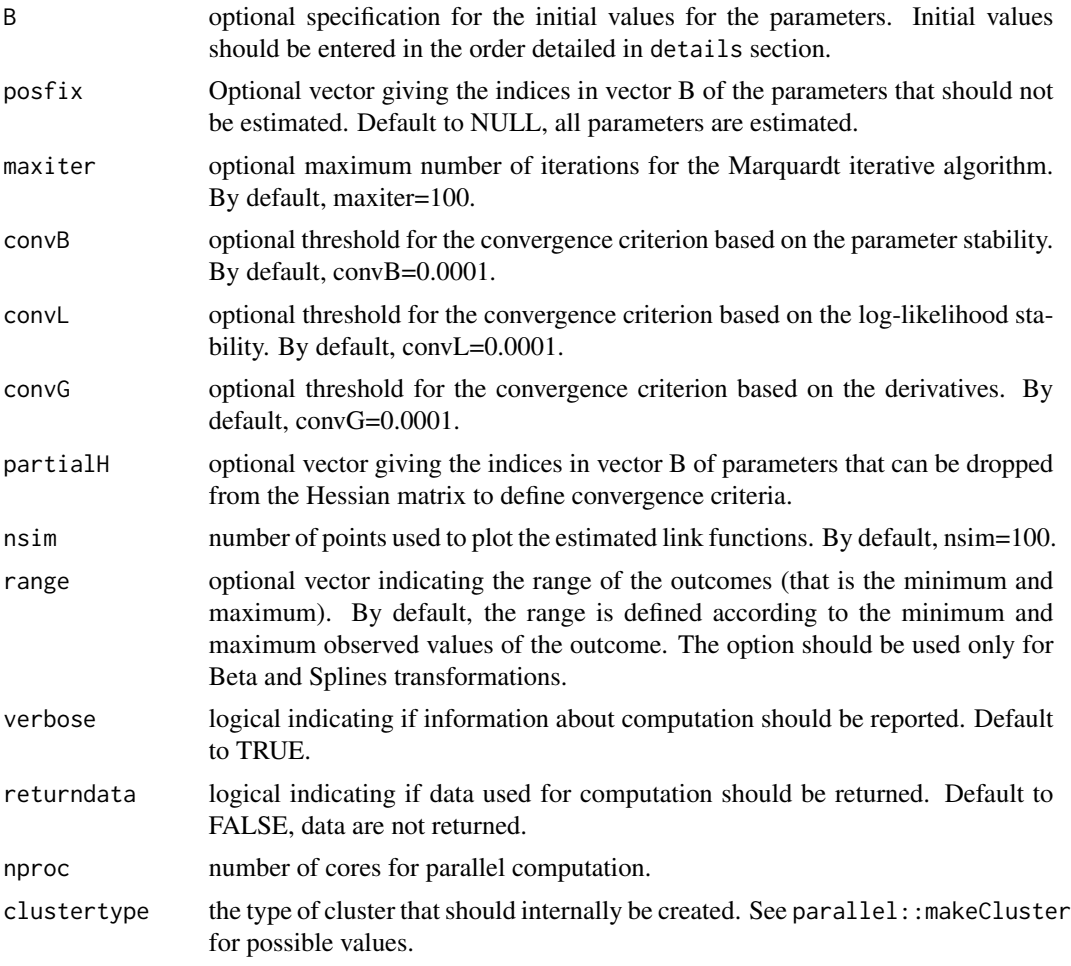

# Details

# A. THE MEASUREMENT MODELS

jointLPM function estimates one measurement model per outcome to link each outcome  $Y_k(t)$ with the underlying latent common factor  $L(t)$  they measure. To fix the latent process dimension, we chose to constrain at the latent process level the intercept of the mixed model at 0 and the standard error of the first random effect at 1. The nature of each measurment model adapts to the type of the outcome it models.

1. For continuous Gaussian outcomes, linear models are used and required 2 parameters for the transformation  $(Y(t) - b1)/b2$ 

2. For continuous non-Gaussian outcomes, curvilinear models use parametrized link function to link outcomes to the latent process. With the "beta" link function, 4 parameters are required for the following transformation:  $\int h(Y(t),b1,b2) - b3]/b4$  where h is the Beta CDF with canonical parameters c1 and c2 that can be derived from b1 and b2 as  $c1 = exp(b1)/[exp(b2)*(1+exp(b1))]$ and c2=1/[exp(b2)\*(1+exp(b1))], and Y(t)' is the rescaled outcome i.e. Y(t)'= [Y(t) - min(Y(t)) + epsY  $]/$  [ max(Y(t)) - min(Y(t)) +2\*epsY ]. With the "splines" link function, n+2 parameters are required for the following transformation  $b_1 + b_2^*I_1(Y(t)) + ... + b_n^*I_n+1(Y(t))$ , where I\_1,...,I\_n+1 is the basis of quadratic I-splines. To constraint the parameters to be positive, except for b\_1, the program estimates b\_k^\* (for k=2,...,n+2) so that b\_k=(b\_k^\*)^2.

3. For discrete ordinal outcomes, cumulative probit models are used. For a (n+1)-level outcome, the model consist of determining n thresholds  $t \times$  in the latent process scale which correspond to the outcome level changes. Then,  $Y(t) = n' \le t_1$   $\le$   $\frac{L(t)}{t} + e \le t_1(n'+1)$  with e the standard error of the outcome. To ensure that  $t_1 < t_2 < ... < t_n$ , the program estimates  $t'_{-1}$ ,  $t'_{-2}$ , ...,  $t'_{-n}$ such that t\_1=t'\_1, t\_2=t\_1+(t'\_2)^2, t\_3=t\_2+(t'\_3)^2, ...

# B. THE SURVIVAL MODEL

### a. BASELINE RISK FUNCTIONS

For the baseline risk functions, the following parameterizations were considered.

1. With the "Weibull" function: 2 parameters are necessary w\_1 and w\_2 so that the baseline risk function a\_0(t) = w\_1^2\*w\_2^2\*(w\_1^2\*t)^(w\_2^2-1) if logscale=FALSE and a\_0(t) = exp(w\_1)\*exp(w\_2)(t)^(exp(w\_2)-1) if logscale=TRUE.

2. with the "piecewise" step function and nz nodes  $(y_1,...,y_n)$ , nz-1 parameters are necesssary  $p_1,...p_n$  and the baseline risk function a\_0(t) =  $p_1^2$  or  $y_j < t < y_1^2 + 1$  if logscale=FALSE and  $a_0(t) = \exp(p_1)$  for  $y_1 < t = < y_1 + 1$  if logscale=TRUE.

3. with the "splines" function and nz nodes  $(y_1,...,y_n)$ , nz+2 parameters are necessary s\_1,...s\_nz+2 so that the baseline risk function a\_0(t) = sum\_j s\_j^2 M\_j(t) if logscale=FALSE and a\_0(t) = sum\_j  $\exp(s_i)$  M<sub>-</sub>j(t) if logscale=TRUE where M<sub>-j</sub> is the basis of cubic M-splines. Two parametrizations of the baseline risk function are proposed (logscale=TRUE or FALSE) because in some cases, especially when the instantaneous risks are very close to 0, some convergence problems may appear with one parameterization or the other. As a consequence, we recommend to try the alternative parameterization (changing logscale option) when a model does not converge (maximum number of iterations reached) and where convergence criteria based on the parameters and likelihood are small.

# b. ASSOCIATION BETWEEN LONGITUDINAL AND SURVIVAL DATA

The association between the longitudinal and the survival data is captured by including a function of the elements from the latent process mixed model as a predictor in the survival model. We implement two association structures, that should be specified through sharedtype argument.

1. the random effect from the latent process linear mixed model (sharedtype='RE') : the q random effects modeling the individual deviation in the longitudinal model are also included in the survival model, so that a q-vector of parameters measures the association between the risk of event and the longitudinal outcome(s).

2. the predicted current level of the underlying process (sharedtype='CL') : the predicted latent process defined by the mixed model appears as time-dependent covariate in the survival model. The association between the longitudinal process and the risk of event is then quantified by a unique parameter.

#### C. THE VECTOR OF PARAMETERS B

The parameters in the vector of initial values B or in the vector of maximum likelihood estimates best are included in the following order: (1) parameters for the baseline risk function: 2 parameters for each Weibull, nz-1 for each piecewise constant risk and nz+2 for each splines risk. In the presence of competing events, the number of parameters should be adapted to the number of causes of event; (2) for all covariates in survival, one parameter is required. Covariates parameters should be included in the same order as in survival. In the presence of cause-specific effects, the number of parameters should be multiplied by the number of causes; (3) parameter(s) of association between the longitudinal and the survival process: for sharedtype='RE', one parameter per random effect and per cause of event is required; for sharedtype='CL', one parameter per cause of event is required; (4) for all covariates in fixed, one parameter is required. Parameters should be included in the same order as in fixed; (5)for all covariates included with contrast() in fixed, one supplementary parameter per outcome is required excepted for the last outcome for which the parameter is not estimated but deduced from the others; (6) the variance of each random-effect specified in random (excepted the intercept which is constrained to 1) if idiag=TRUE and the inferior triangular variance-covariance matrix of all the random-effects if idiag=FALSE; (7) if cor is specified, the standard error of the Brownian motion or the standard error and the correlation parameter of the autoregressive process; (8) parameters of each measurement model: 2 for "linear", 4 for "beta", n+2 for "splines" with n nodes, n for "thresholds" for a (n+1)-level outcome; (9) if randomY=TRUE, the standard error of the outcome-specific random intercept (one per outcome); (10) the outcomespecific standard errors (one per outcome)

#### C. CAUTIONS REGARDING THE USE OF THE PROGRAM

Some caution should be made when using the program. Convergence criteria are very strict as they are based on the derivatives of the log-likelihood in addition to the parameter and log-likelihood stability. In some cases, the program may not converge and reach the maximum number of iterations fixed at 100 by default. In this case, the user should check that parameter estimates at the last iteration are not on the boundaries of the parameter space.

If the parameters are on the boundaries of the parameter space, the identifiability of the model is critical. This may happen especially with splines parameters that may be too close to 0 (lower boundary). When identifiability of some parameters is suspected, the program can be run again from the former estimates by fixing the suspected parameters to their value with option posfix. This usually solves the problem. An alternative is to remove the parameters of the Beta of Splines link function from the inverse of the Hessian with option partialH. If not, the program should be run again with other initial values, with a higher maximum number of iterations or less strict convergence tolerances.

To reduce the computation time, this program can be carried out in parallel mode, ie. using multiple cores which number can be specified with argument nproc.

#### Value

An object of class "jointLPM" is returned containing some internal information used in related functions. Users may investigate the following elements :

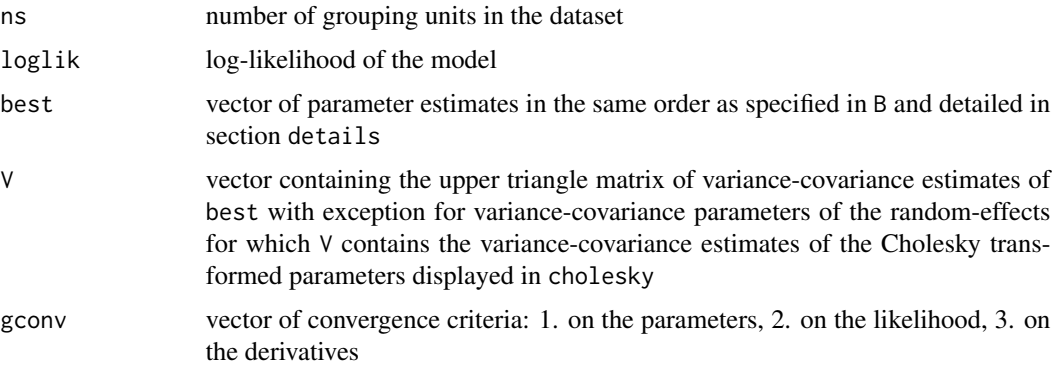

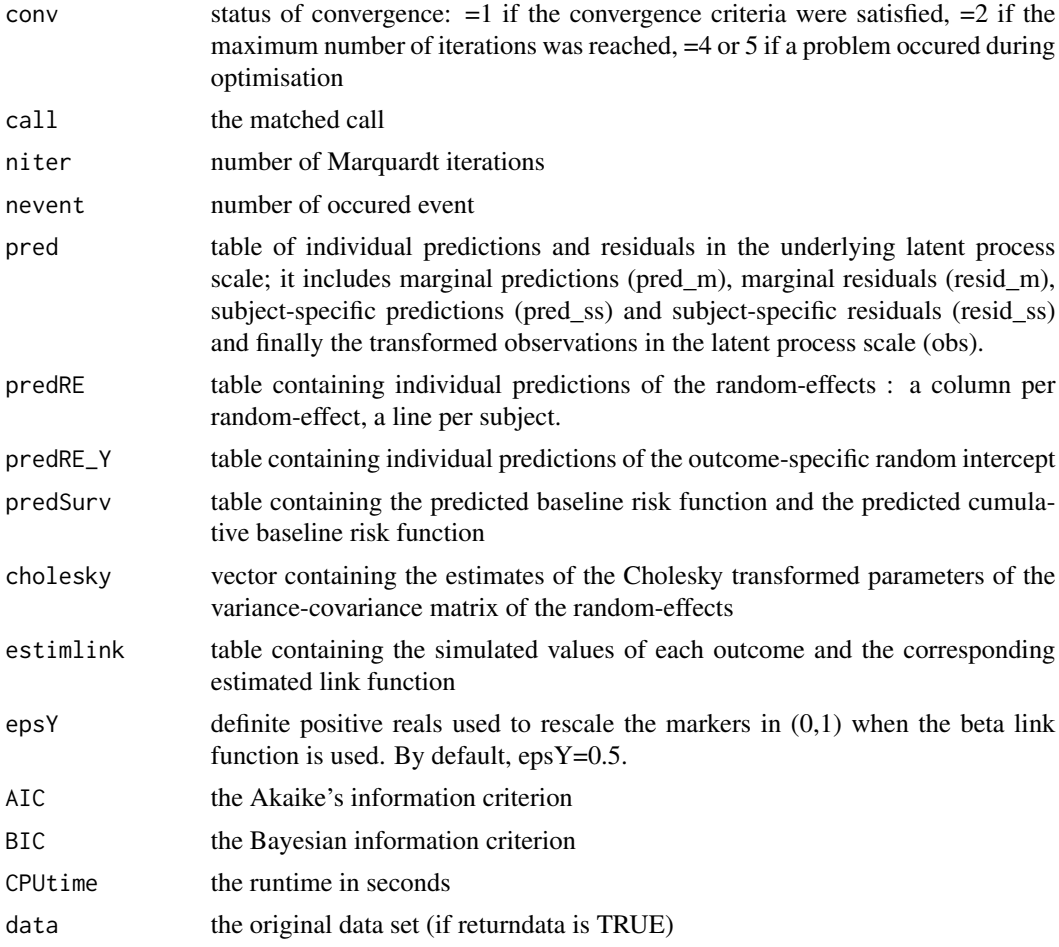

# Author(s)

Viviane Philipps, Tiphaine Saulnier and Cecile Proust-Lima

# References

Saulnier, Philipps, Meissner, Rascol, Pavy-Le-Traon, Foubert-Samier, Proust-Lima (2021). Joint models for the longitudinal analysis of measurement scales in the presence of informative dropout arXiv:2110.02612

Philipps, Hejblum, Prague, Commenges, Proust-Lima (2021). Robust and efficient optimization using a Marquardt-Levenberg algorithm with R package marqLevAlg, The R Journal 13:2.

# Examples

```
#### Examples with paquid data from R-package lcmm
library(lcmm)
paq <- paquid[which(paquid$age_init<paquid$agedem),]
paq$age65 <- (paq$age-65)/10
```

```
#### Example with one Gaussian marker :
## We model the cognitive test IST according to age, sexe and eduction level. We assume
## a Weibull distribution for the time to dementia and link the longitudinal and survival
## data using the random effects.
## We provide here the call to the jointLPM function without optimization (maxiter=0). The
## results should therefore not be interpreted.
M0 <- jointLPM(fixed = IST~age65*(male+CEP),
                random=~age65,
                idiag=FALSE,
                subject="ID",
                link="linear",
                survival=Surv(age_init,agedem,dem)~male,
                sharedtype='RE',
                hazard="Weibull",
                data=paq,
                var.time="age65",
                maxiter=0)
M0$best ## these are the initial values of each of the 15 parameters
## Estimation with one Gaussian marker
## We remove the maxiter=0 option to estimate the model. We specify initial values
## to reduce the runtime, but this can take several minutes.
binit1 <- c(0.1039, 5.306, -0.1887, -1.0355, -4.3817, -1.0543, -0.1161, 0.8588,
0.0538, -0.1722, -0.2224, 0.3296, 30.7768, 4.6169, 0.7396)
M1 <- jointLPM(fixed = IST~age65*(male+CEP),
                random=~age65,
                idiag=FALSE,
                subject="ID",
                link="linear",
                survival=Surv(age_init,agedem,dem)~male,
                sharedtype='RE',
                hazard="Weibull",
                data=paq,
                var.time="age65",
                B=binit1)
## Optimized the parameters to be interpreted :
summary(M1)
#### Estimation with one ordinal marker :
## We consider here the 4-level hierarchical scale of dependence HIER and use "thresholds"
## to model it as an ordinal outcome. We assume an association between the current level
## of dependency and the risk of dementia through the option sharedtype="CL".
## We use a parallel optimization on 2 cores to reduce computation time.
binit2 <- c(0.0821, 2.4492, 0.1223, 1.7864, 0.0799, -0.2864, 0.0055, -0.0327, 0.0017,
0.3313, 0.9763, 0.9918, -0.4402)
M2 <- jointLPM(fixed = HIER~I(age-65)*male,
                random = \sim I(age-65),
                subject = "ID",
                link = "thresholds",
                survival = Surv(age_init,agedem,dem)~male,
                sharedtype = 'CL',
```
# <span id="page-10-0"></span>print.jointLPM 11

```
var.time = "age",data = paq,methInteg = "QMC",
nMC = 1000,B=binit2,
nproc=2)
```
summary(M2)

print.jointLPM *Brief summary of a joint latent process model*

# Description

This function provides a brief summary of model estimated with the jointLPM function.

# Usage

## S3 method for class 'jointLPM'  $print(x, \ldots)$ 

# Arguments

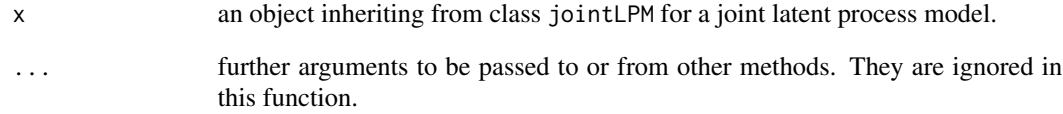

# Value

the function is used for its side effects, no value is returned.

# Author(s)

Viviane Philipps, Tiphaine Saulnier and Cecile Proust-Lima

<span id="page-11-0"></span>

# Description

This function provides a summary of model estimated with the jointLPM function.

# Usage

```
## S3 method for class 'jointLPM'
summary(object, ...)
```
# Arguments

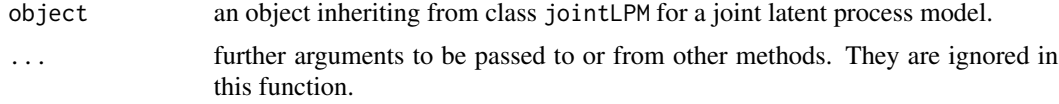

# Value

The function is mainly used for its side effects. It returns invisibily a list of two matrices containing the estimates, their standard errors, Wald statistics and associated p-values for the survival submodel (first element of the list) and for the mixed model's fixed effects (second element).

# Author(s)

Viviane Philipps, Tiphaine Saulnier and Cecile Proust-Lima

# <span id="page-12-0"></span>Index

∗ package JLPM-package, [2](#page-1-0)

JLPM-package, [2](#page-1-0) jointLPM, [2](#page-1-0)

print.jointLPM, [11](#page-10-0)

summary.jointLPM, [12](#page-11-0)